# **KChat Crack Download**

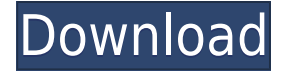

#### **KChat Activator [Win/Mac]**

kChat can be downloaded for free, no registration is needed. It's very small and can be easily attached to an email to send to your friends and family. kChat is a highly efficient and fast Multi-User chatroom. kChat allows you to log in to chatrooms on computers that cannot use MSN or AIM. With kChat, you can log in to a MSN or AIM chatroom and chat with your friends and family on any of their computers over the Internet. Your login info is private, so your friends won't know anything about you when you sign in. "kChat" can be downloaded and added to any email (Gmail, Hotmail, Yahoo etc) and can be sent to any computer that has an internet connection. Compatible with Macs as well as PCs. kChat also offers a "Send a chat to a friend" feature. This allows you to click on the "Send a chat to a friend" icon on the toolbar, choose the friend from your address book and then have the kChat program send a free chat to your friend. This function is extremely powerful and can be used as a great tool for chatting with friends and family on a LAN. kChat uses MSN/AIM's encryption protocols, to secure the conversations. It does not store any information about the conversations that you have had and it is free to use. kChat also allows you to select your default port address from a list of common ports that can be used when chatting. The default port is very flexible and can be set to be anything you want. (Default port are as follows: - MSN: 9050 - Yahoo: 135 - ICQ: 66). So if your friend doesn't have kChat installed or has a different default port that you set, the kChat program will automatically switch to your default port. -You can choose the port you want to use when you log into the chat room. (Default port is as follows: - MSN: 9050 - Yahoo: 135 - ICQ: 66) If you send a chat to a friend, the kChat program will automatically switch to the default port. kChat also allows you to choose your own port address so you can use a different port when talking to a friend that doesn't have kChat installed on their computer. -You can choose the port you want to use when you log into the chat room. (Default port is as follows: - MS

### **KChat Crack+**

-Macro commands are entered by typing the first few characters of the command and pressing TAB.

Some macros allow the user to enter a long command line using TAB. Some macros execute an external program to execute a command. Some macros accept typed strings. How to use: You type any message you want to send. The message automatically goes to the first room when the chatroom is connected to the Internet. To change to a different room, you type /setname and then enter the room name. If you type /open or /close you can set the chatroom as read-only and/or write-only. To send a message to a specified user, you type /sendmessage. Note that you need to be in a room if you want to send a message to someone who isn't in that room. To change the kChat Crack name, type /namechange and enter the new name in the text field. To go to the User Control screen, type /control. Encryption: Type /encrypt to encrypt your text. (Note that this will automatically encrypt all the text that is sent to the chatroom.) kChat does not encrypt the text that is received by the user. To be completely safe from snoopers, use kChat with AES encryption. To use AES encryption, you need a program called "KCrypt" to do the encryption. Download it here: Frequently asked questions: kChat is basically an IRC client that uses kCrypt for encryption and that can connect to a chatroom on a server over the internet. How does it work? kChat runs as a program in your system. You can start/stop it by clicking the "Start" button. It will display the icon of a bunch of people/chats in a chatroom. When the chatroom is connected to the internet, kChat automatically connects to that room. There are multiple ways of joining a chatroom: 1) Type in a chatroom name in the "Chatroom" field and click on "Join". 2) Type in a chatroom name in the "List of Chatrooms" field and click on "Join". 3) Type in an IP address in the "IP address" field and click on " 2edc1e01e8

## **KChat Product Key Full**

kChat is a program for instant messenger. It supports chatting with many people at once. You can even create your own rooms to discuss many things in one place. When chatting with many people, you need to consider how many people you want to chat with, how long you want to chat for, how much data you want to transfer and how many people you want to transfer it to. Using the amount of data, you can select the best instant messenger in your area, but all of them have one thing in common, they may have different features or they may have a certain amount of data per instant messenger. kChat has a different feature than other instant messenger, it has 2 completely different software: 1. UI software UI software is the client. UI software is what makes the whole thing work. The UI software looks like a normal instant messenger. 2. Protocol software Protocol software is the server. Protocol software is the software that can speak to the UI software, it can understand what you want and then it can start the instant messenger. So what is kChat and how does it work? kChat is a messenger (instant messenger) that also serves as a chatroom (room). When you log into your kChat software, you can create a room. You can have a chatroom as big as you like. For example, if you have 100 people in your room, then 100 people can chat with each other. Every time someone enters your room, you can see who it is and you can chat to that person. You can have kChat appear in your menu bar like your instant messenger. For example, you can click on kChat and it will appear in your applications menu bar and you can use it like any instant messenger you have. Let me give an example. You and I are in the same room (the chatroom), we are chatting and someone enters the room. You look to the right and see that one of your friends is in the room. When you click on that person, you can then talk to him/her just like you talk to everyone else. If you want to chat with more people, then you can go to the Internet. If you go to the Internet, then you will see your people in the room. If you click on the first person in the list, you will talk to him/her. Here are some screenshots of how it looks on the Internet: Let's talk about what your computer needs.

<https://tealfeed.com/photodex-proshow-gold-803648-incl-activator-t1chg> <https://techplanet.today/post/ford-v-code-calculator-2021> <https://techplanet.today/post/pro-pinball-no-cd-crack-high-quality> <https://reallygoodemails.com/cimcaeflucmu> <https://techplanet.today/post/top-free-download-interchange-intro-students-book-with-audio-cd> <https://techplanet.today/post/savita-bhabhi-comic-book-read-online-best-free> [https://new.c.mi.com/my/post/638077/Simcity\\_4\\_Free\\_Downloadl\\_NEW](https://new.c.mi.com/my/post/638077/Simcity_4_Free_Downloadl_NEW) <https://joyme.io/noccufigni>

#### **What's New In KChat?**

kChat is a chat-program that uses a different port address, just in case your company monitors the traffic through the network. If you are behind a firewall or if you just don't want to mess with them, use a different port, it's so easy. How to use it: To start kChat just click on "Start" and type in the program name:  $\lceil \text{kChat} \rceil$ . Features:  $\lceil \text{Click on "Options" and then on "Preferences" to modify the} \rceil$ 

configuration.  $\Box$  Use the "Services" menu to add more features.  $\Box$  K.Chat is very small, only about 10.5K. (kChat is only for people with a slow connection)  $\Box$  kChat supports the following languages:  $\Box$ English, Spanish, French, German, Dutch, Italian, Japanese, Hungarian, Polish, Russian and Norwegian. If your language is not listed, it is not supported. FAQ:  $\Pi \Pi$  How to configure K.Chat?  $\Pi$  The GUI is a "clean" windows style, in a white window with a blue background. A similar GUI is used on Windows 95, 98, 2000 and Windows ME (it was also used on Windows 95). I'm new to K.Chat. How do I install it?  $\Box$   $\Box$  The installer is a simple.exe file. It will install everything automatically. Just double-click on the exe to install. Why don't I have any "Messages" window?  $\Box \Box$ If you are behind a firewall, it is likely that your messages are being blocked. This is normal and happens with most firewall programs. Some firewall programs are quite strict, some even give you an IP address block. You will have to fix this first if you want to use the "Messages" window. To do this, you can use the "Services" menu. Just click on "Services" and select "Enable (for the K.Chat application)". Once the application is enabled, it will let your messages through. Can I change the Port address?  $\Box \Box \Box$  Click on "Options" and then on "Preferences". Go to "Services". Click on the "Enable (for the K.Chat application)" and type in the port address. Can I change the font?  $\Box \Box \Box$ 

## **System Requirements:**

OS: OS X 10.11 or later RAM: 256 MB Processor: 2 GHz Intel Core i5 or better Storage: 4 GB Graphics: NVIDIA GeForce GTX 960 or AMD FirePro D300 or better Screens: 1920x1080 Input Devices: USB mouse and keyboard \*To play in fullscreen, the game must be launched with the "-fs" flag in the executable. Fullscreen cannot be used with aero, shadows, or 3D render settings enabled. IMPORTANT - T

<http://businesstimeclicks.biz/?p=167>

<http://rootwordsmusic.com/wp-content/uploads/2022/12/AlertCon.pdf>

<http://periodistasagroalimentarios.org/advert/eye-care-software-crack-activation-pc-windows/> <https://www.ristorantilatinoamericani.it/wp-content/uploads/2022/12/calefay.pdf>

[https://edaberan.com/wp-content/uploads/2022/12/Mp3-Explorer-Crack-Torrent-Free-Download-Late](https://edaberan.com/wp-content/uploads/2022/12/Mp3-Explorer-Crack-Torrent-Free-Download-Latest-2022.pdf) [st-2022.pdf](https://edaberan.com/wp-content/uploads/2022/12/Mp3-Explorer-Crack-Torrent-Free-Download-Latest-2022.pdf)

<https://homeboxy.info/wp-content/uploads/2022/12/zirelau.pdf>

[https://www.yflyer.org/advert/zentimo-xstorage-manager-5-5-5-crack-patch-with-serial-key-free-april-](https://www.yflyer.org/advert/zentimo-xstorage-manager-5-5-5-crack-patch-with-serial-key-free-april-2022/)[2022/](https://www.yflyer.org/advert/zentimo-xstorage-manager-5-5-5-crack-patch-with-serial-key-free-april-2022/)

<http://gastro-professional.rs/uncategorized/harry-potter-7-windows-7-theme-crack-download-x64/> <https://africa2australia.com/wp-content/uploads/2022/12/STray-Crack-Torrent-Activation-Code.pdf> <http://www.bevispo.eu/wp-content/uploads/2022/12/Perfect-User-Icons-Crack.pdf>